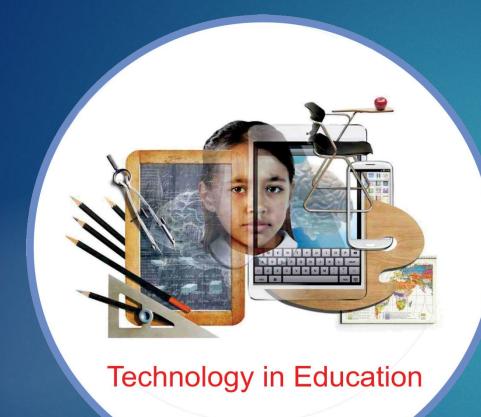

### SUNIL ALOORKAR ASST. TEACHER

- Family
- Education
- Appointment
- Learning OF ICT (All Details)

My Interests
 Painting, Designing & ICT

 Tools

- Family Background
- Aloor Teh. Degloor Dist.
   Nanded
- Rural Area

- Education
- Primary Education
- Higher Secondary
- D.Ed.
  - RE

- Appointment & My Schools
- Z.P.P.S Shivpuri, Z.P.P.S. Hingani, Z.P.P.S Mungashi

Painting

School Pain Learning.

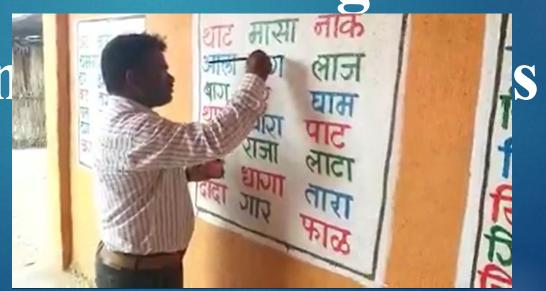

My InterestsDesigning

Photoshop, Corel – Draw, Illustrator
Complete Training of Adobe Master
Collection CS5

Complete Adobe Master Collection CS5

Photoshop, Illustrator, In Design, Flash Builder, Dreamweaver,

# Journey Of National ICT Awardee Adobe Master Collection CS5 Photoshop & Dreamweaver

#### Journey Of National ICT Awardee Programming Language HTML & Php Php With DBMS

#### Journey Of National ICT Awardee Adobe Master Collection CS5 Dreamweaver: Webpages, Data Base Management. Php MySQL

- Taken Training of CMS (Content Management System)
- WordPress, Drupal, Joomla, Moodle

Android

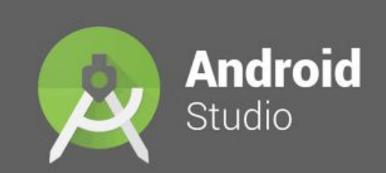

reating

DAPTAR App

#### Journey Of National ICT

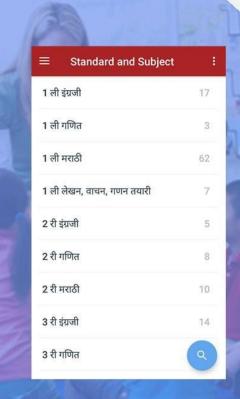

Search in Play Store

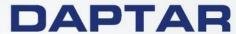

Digital Assistant of parents & teachers to access the resources

Standard wise learning material

**User Friendly** 

Any one can upload learning material.

Video Library using Camtasia Screen Recorder & Cinema FV5 Pro App

#### लोकमत

#### aren माजी विद्यार्थ्यांकडून हिंगणी जि.प.शाळेचा कायापालट

शैक्षणिक खेळण्यांतून विद्यार्थ्यांना शिक्षणाचे घडे! भिंतीही झाल्या बोलक्या

लोकमत न्यज नेटवर्क

बडर : बिलोली (क) केंद्रातंर्गत येणाऱ्या हिंगणी जि.प.शाळेच्या माजी विद्यार्थ्यांनी वर्गणी व देणगी जमा करुन डोंगराच्या कशीत वसलेल्या शाबेत डिजिटलचे फुल फुलविले.

हिंगणी हे गाव १५९२ लोकसंख्येचे असन चोहोबाजंनी ओसाड जमीन दिसते. गावात जि.प.ची ५ वी पर्यंत शाळा असून ६४ विद्यार्थी जानाचे घडे गिरवितात. शिक्षक-विद्यार्थी यांच्यातील प्रेमभावनेमळे जानमाचनेने अनेकांना पारंगत केले. याच शाळेत घइन कर्तव्यावर असलेले पोलीस निरीक्षक भरत कन्हाडे, पोलीस

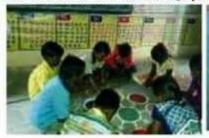

सहशिक्षक गंगाधर इञ्जपवार, प्रकाश ऐन्लाबार, गंगाचर रामटक्के, अनिल नरवाडे, देवीदास मामीलवार, बसवाहक पंजाब इज्जपवार, लिपिक लह्मण ऐन्लावार, भास्कर ठक्करोड, रूपेश गोपोड, राजेश्वर इज्जपवार यांच्यासह सरपंच राज पाटील. उपसरपंच आनंदा भोसले, हानमल्ल

ऐन्लावार, संजय कांबळे, गंगाधर करण्यासाठी मदत केली.

'सारे शिक्या, पढे जाऊया' हे ब्रिद वाक्य ठरवत चिलोली ताल्क्यातील हिंगणी जि.प.शाळेच्या भितीही चोलक्या केल्या. येथील बालके खेळतखेळत

शिक्षणाचे धडे घेत आहेत. या शाळेत जाकारे यांनीही शाळा डिजिटल वर्ग पाच व शिक्षक तीन असले तरीही येथे ई-लर्निंग, एलईडीद्वारे आणि संगणकाद्वारे विद्यार्थांना डिजिटल शिक्षण दिले जाते. त्याचप्रमाणे शाळेच्या सर्वच भिंती बोलक्या झाल्या आहेत. भिंतीवर वाचन कोपरा. कलादान कोपरा असन वेगवेगळ्या

शकर्षक रंगात दशकाची ओळख. संख्यातील लहान-मोठेपणा. संख्या दशक, एकक, इंग्रजी-मराठी बाराखडी, बेरीज-वजाबाकी, फले भाजीपाल्यांची चित्रे आहेत. शब्द ओळख शरीराचे आठवड्यांचे वार, मराठी-इंग्रजी महिने आदी माहिती लिहिण्यात आली

शिवाय मुख्याच्यापक सुनील अलकर हे संगणकीय ज्ञानात अग्रेसर असल्यामळे विद्यार्थांना संगणक हाताळणे सोयीचे झाले आहे. त्यांच्यासह सहशिक्षक अशोक जाधव, माधव विद्यार्थ्यांसाठी शैक्षणिक साहित्य तयार करून शैक्षणिक साधनांतन धडे

Virtual Classes

My students get connected with Outside Resources

### Appreciation by Chief Minister Of Maharashtra

Skirchankar & Propoli

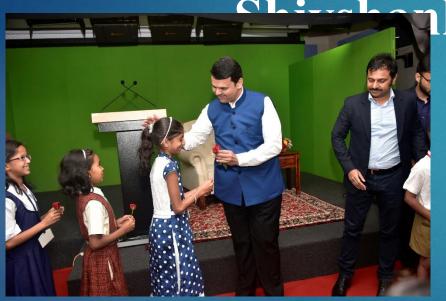

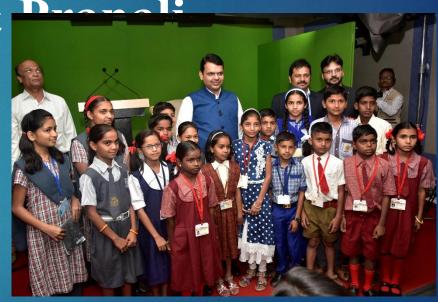

Students Using Android Apps which is developed by Me and downloaded from google plays store

Self made videos used for students in classroom. Self made videos are effective than market videos.

#### Fearless students to use technology

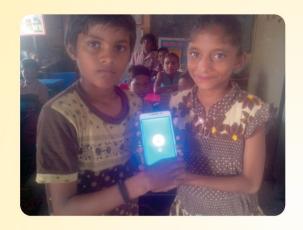

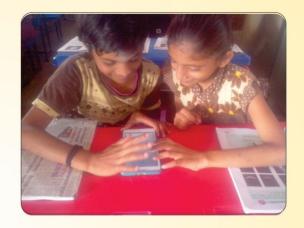

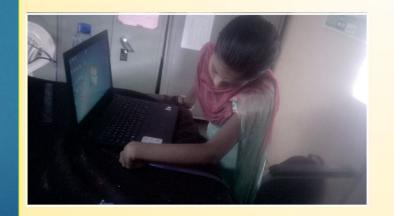

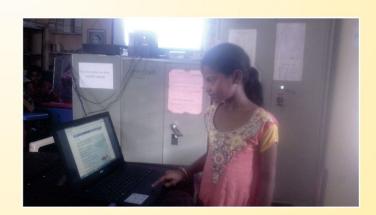

#### www.zpguruji.com

For spreading these videos in state, created a website named as zpguruji.com.

This website is known as video bank in Maharashtra. Any teacher can download here required videos and upload and share the videos easily.

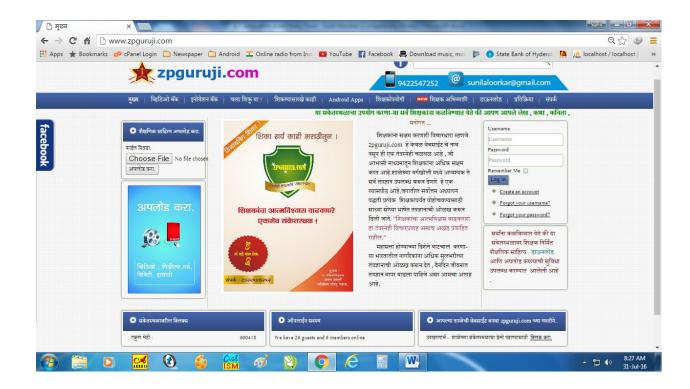

#### Videos bank – Download and upload

To make strong video bank i have given a training to make educational videos and upload it on this website.

#### Video Bank for all teachers in maharashtra

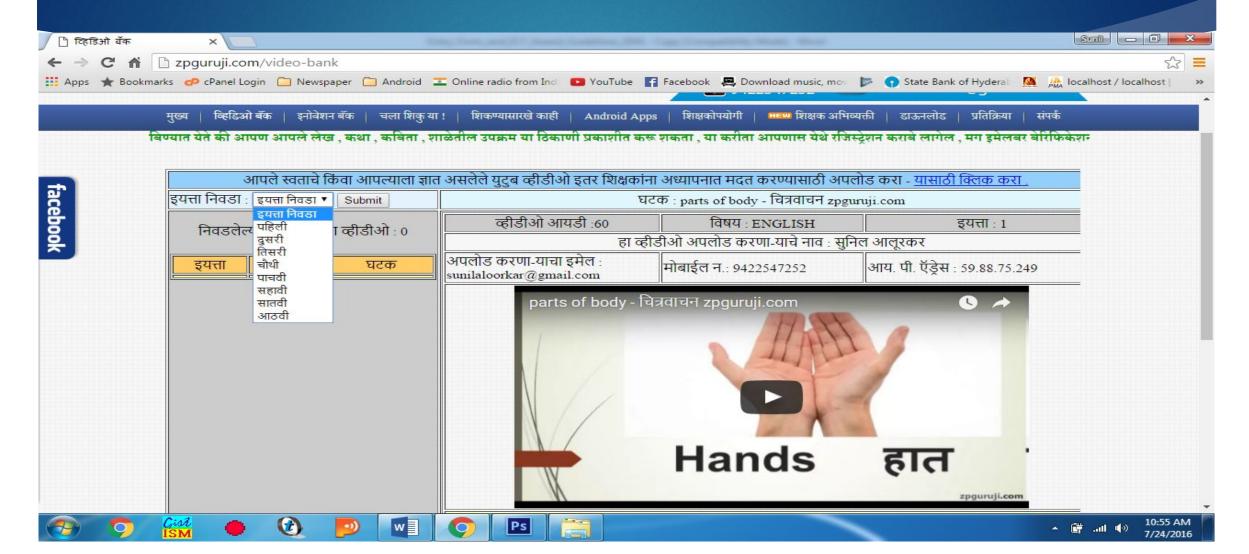

#### Video uploading for users

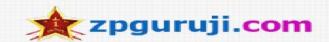

|            |   | ٩                       |
|------------|---|-------------------------|
| 9422547252 | @ | sunilaloorkar@gmail.com |

मुख्य | व्हिडिओ बँक | इनोवेशन बँक | चला शिकु या ! | शिकण्यासारखे काही | Android Apps | शिक्षकोपयोगी | क्षा शिक्षक अभिव्यक्ती | डाऊनलोड | प्रतिक्रिया | संपर्क या संकेतस्थळाचा उपयोग करणाऱ्या सर्व शिक्षकांना कळविण्यात येते की आपण आपले लेख , कथा , कविता , शाळेतील उपक्रम य

#### व्हीडीओ डाऊनलोड करा किंवा शिक्षक मित्रांनी अपलोड केलेले व्हीडीओ पहाण्यासाठी क्लिक करा. इयत्ता निवडा 🕶 इयता: महत्वाची सुचना : विषय: विषय निवडा 💌 मित्रांनो या ठिकानी व्हीडीओ अपलोड करत असताना ते शक्यतो स्वताचे असले तर चांगले घटक : राहील, किंवा इतर दुस-याचे व्हीडीओ एम्बेडेड कोड : असतील तर त्यांची परवानगी घेऊन आपण हे व्हीडीओ अपलोड करावेत. आम्ही आपला ip address जतन या व्हीडीओतून विद्यार्थी काय शिकतील ? करत असतो , जेंगेकरून 1000 गैरमार्गाचा वापर करणा-यास शोधता येईल . अपलोडरचे नाव : तसेच एखाद्याला वाटले की एखाद्या व्हीडीओ बाबत आक्षेप अपलोडरचा मोबाईल नंबर : 9400000000 आहे कृपया त्यांनी लगेच व्हिडीओ आय डी पाठवावा . तो अपलोड करणा-याचा इमेल पत्ता : abo@email.com किडीओ लगेच delete केला जाईल. व्हीडीओ अपलोड करा | फॉर्म रिसेट करा.

#### www.zpguruji.com's – Innovation Bank

To share the each others ideas between another's school teachers here I have provides the facility of innovation bank. Here all teachers can submit and read their innovations easily.

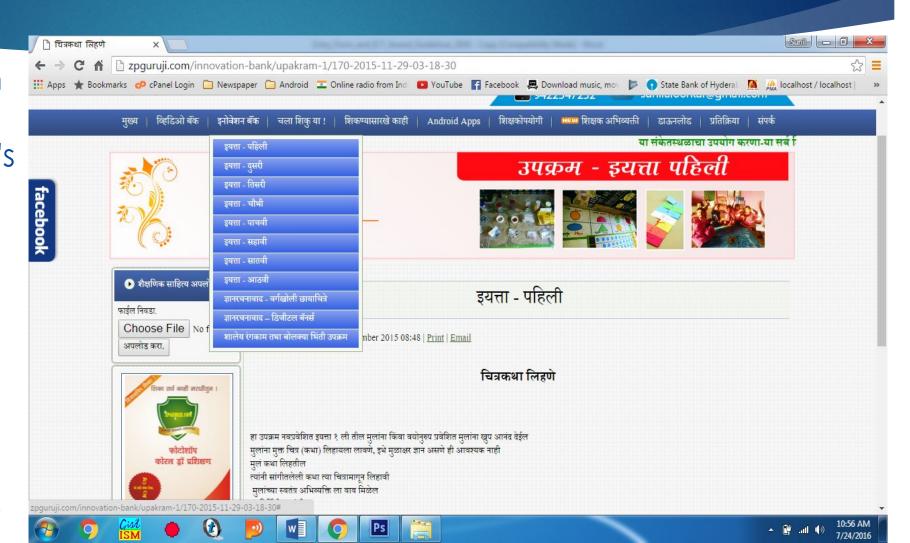

#### www.zpguruji.com

This website also known as techno savvy teachers website. A lot of video tutorials are provided here to make teachers techno savvy.

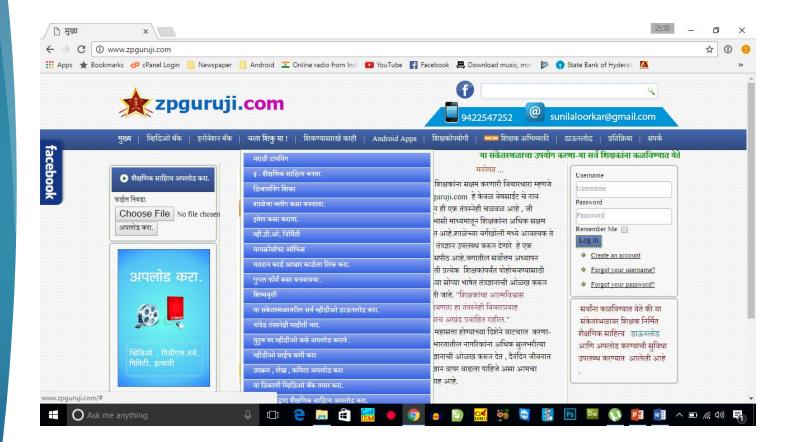

#### Videos For the teachers to be techno savvy.

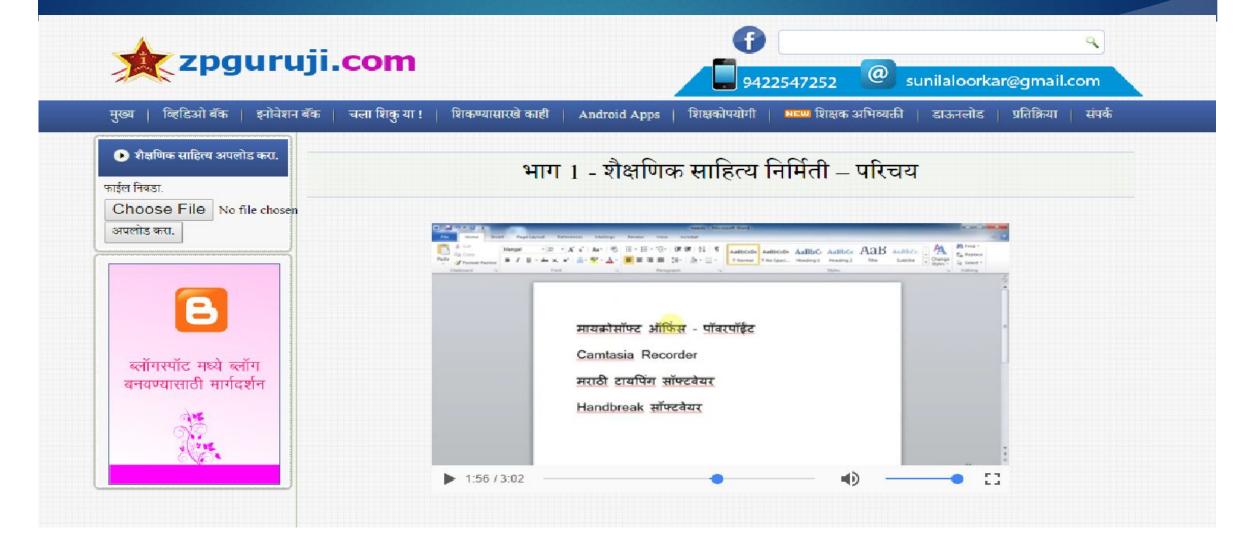

#### My Android apps in Education

Google play store apps.

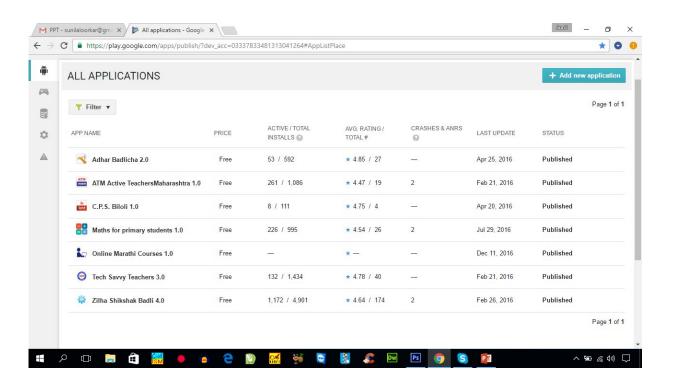

#### Search zpguruji in playstore

Google play store apps.

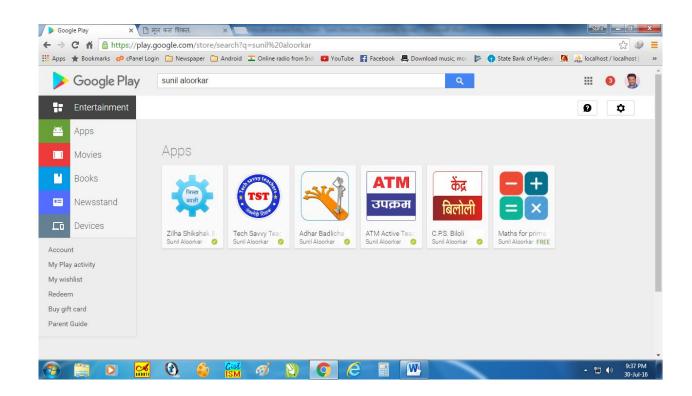

# Android apps in My classroom

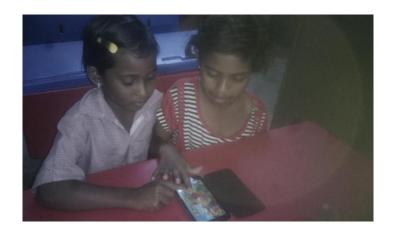

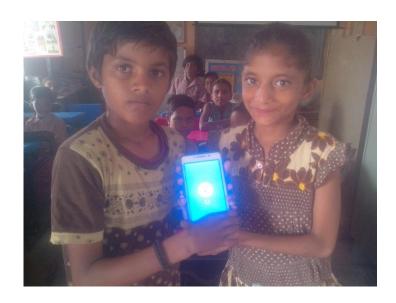

### For math practice My android app Math for kids

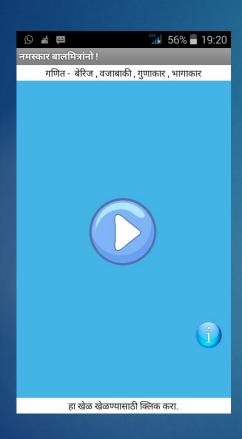

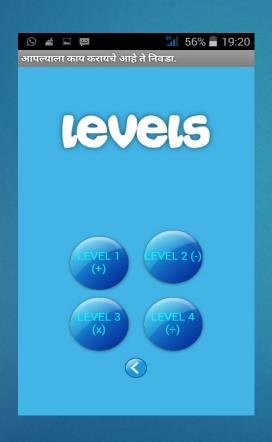

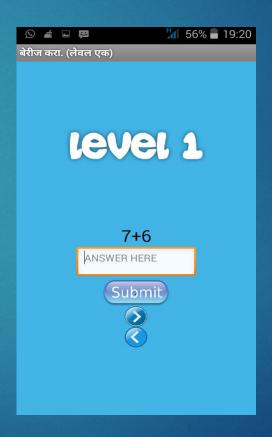

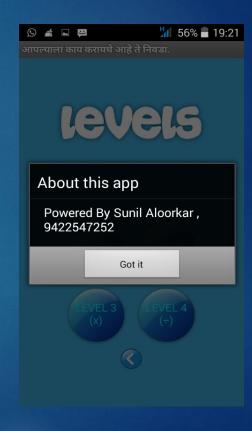

#### Some comments on google play

#### store

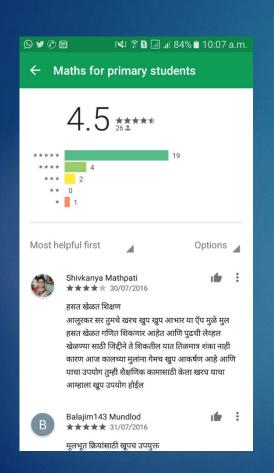

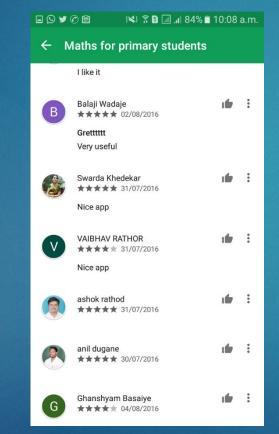

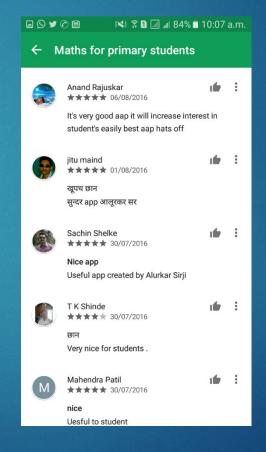

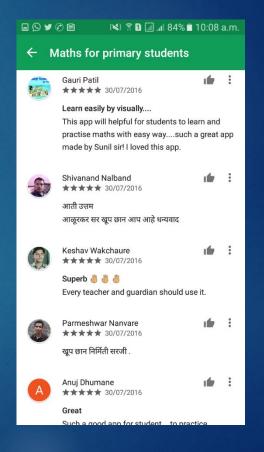

#### To make all teachers Tec savvy

- I have attended a lot of tech savvy workshops and was resource person also.
- Why spend time and money on live workshop

Online techno teachers workshop

#### Course programmed

For every citizen in Maharashtra.

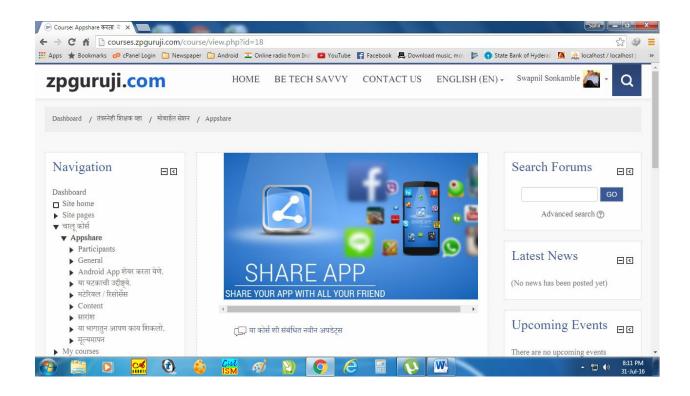

### Self learning courses in Moodle platform

- 1. Mobile session
- Video Editing
- 3. Google products
- 4. Blog Making
- 5. HTML
- 6. Microsoft Excel

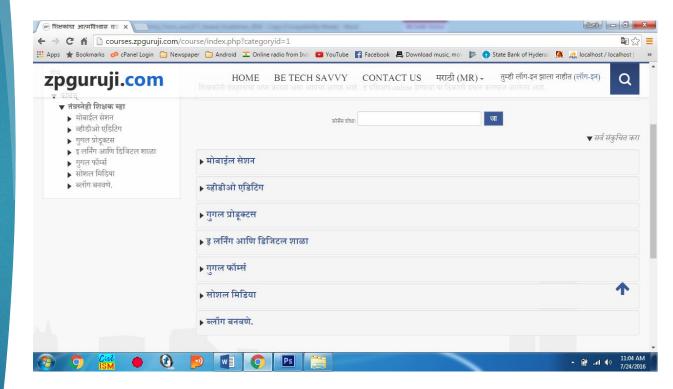

#### ONLINE SELF LEARNING PROGRAMME

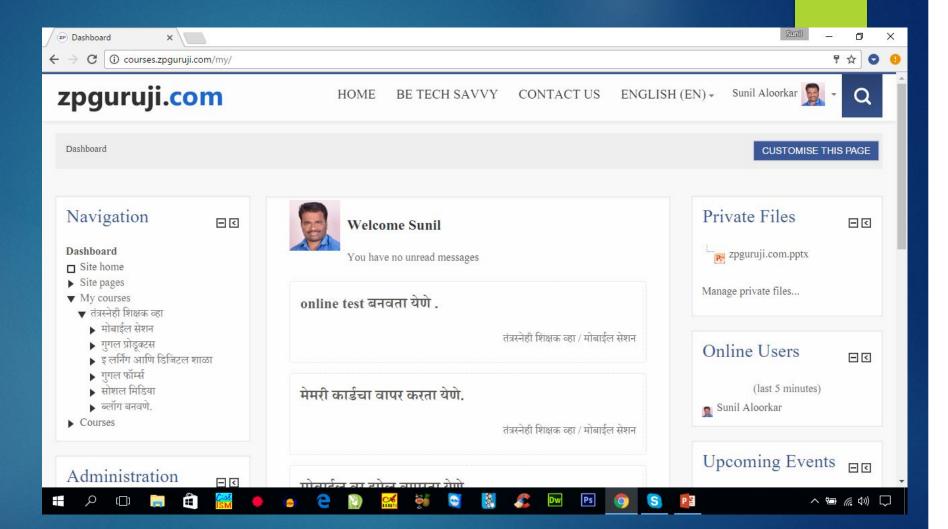

#### Strong ICT tools In Classroom

- Free mind
- Open Shot Video Editor
- Photo Story
- Turtle Art
- Audacity
- Flash Screen Recorder

#### Results of Using ICT in School

 Continue Scholarship Result was Good and Parents and Citizens of Village get good Connected with School. With Using ICT Tools
Students Enjoying
Classroom.

## Worked As State Resource Person In ICT Trainings

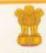

महाराष्ट्र शासन

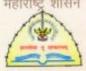

महाराष्ट्र राज्य शैक्षणिक सशोधन व प्रशिक्षण परिषद (विद्या परिषद) , पुणे ३०. ७०८, सदाशिव पेठ , कुमठेकर मार्ग , पुणे - ४११०३०

#### प्रमाणपत्र

श्री.। श्रीमती. अन्निल शंशाराम आलूरकर जि. प. प्रा.शाळा हिंगली लेली जि. मंदेड

प्रगत शैक्षणिक महाराष्ट्र कार्यक्रमांतर्गत मोठ्या प्रमाणावर तंत्रस्नेही शिक्षक मुलांच्या शिक्षणासाठी कार्य करित आहे. या प्रक्रियेमध्ये आपले योगदान उल्लेखनिय आहे. त्यानुषंगाने आपली आवड व व्यासंग विचारात घेऊन दि. १३ व १४ जानेवारी २०१६ या कालावधीतील राज्यस्तरीय कार्यशाळेसाठी साधनव्यक्ती म्हणून निवड केली आहे. आपण या कार्यशाळेतून मिळालेल्या ज्ञानाचा उपयोग सर्व तंत्रस्नेही शिक्षकांना कार्यप्रवण करण्यासाठी व प्रत्येक मुल १०० टक्के शिकावे यासाठी उपयोगात आणत आहात तसेच या कार्यशाळेतील सहभागासाठी हे प्रमाणपत्र देण्यात येत आहे.

(गोविंद नांदेडे)

महाराष्ट्र राज्य शैक्षणिक संशोधन व प्रशिक्षण परिषद (विद्या परिषद)

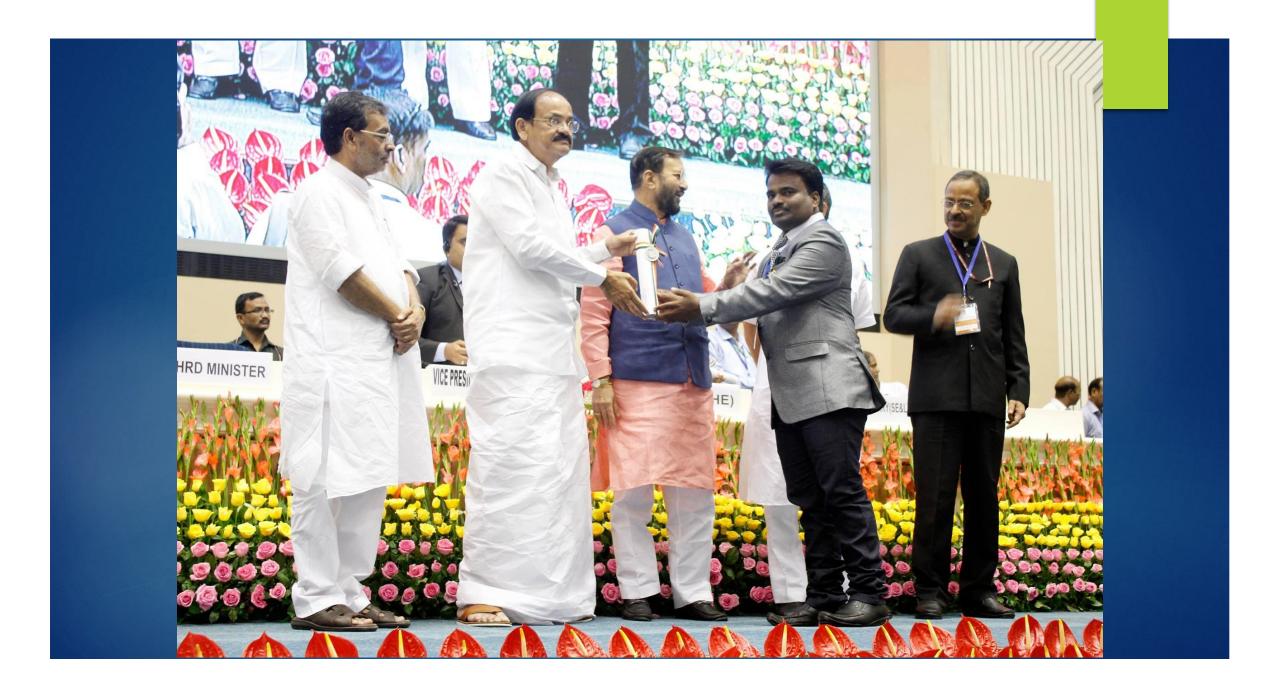

#### Thanks